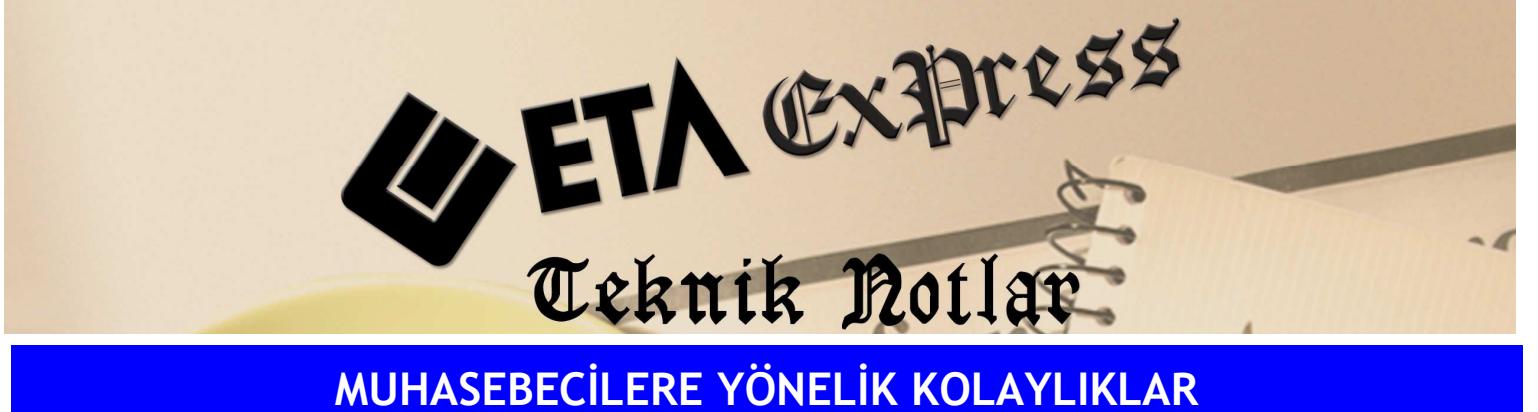

Đ**lgili Versiyon/lar :** ETA:SQL, ETA:V.8-SQL Đ**lgili Modül/ler :** Bordro

## AILE DURUM BILDIRIMI ILE EŞ ve ÇOCUKLARA AIT BILGILERIN TAKIBI

Bordro modülünde AGİ bilgilerini detaylı tanımlayabilir, Bu sayede eş ve çocuklara ait yaş ve öğrenim durumunu detaylı takip edebiliriz.

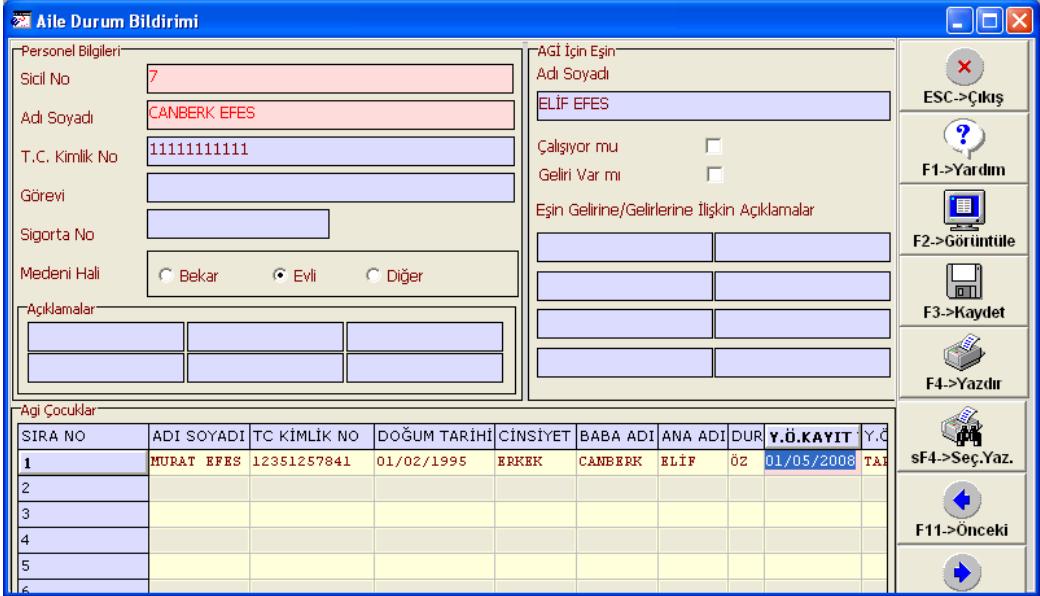

**Ekran 1 :** Aile Durum Bildirimi Menüsü ekranı

Tanımlama Ekran 1'de görülen Bordro/Servis/Dosya Bakımı/Kayıt Düzeltme/Aile Durum Bildirimi menüsünden ilgili personel seçilip **"Aile Durum Bildirimi"** tablosu çağırılarak yapılabilir. Bu tablonun tanımlanması durumunda AGİ hesaplamasında personel sicil kartındaki AGİ eş ve çocuk bilgileri değil bu tabloda yer alan bilgiler dikkate alınarak hesaplama yapacaktır.

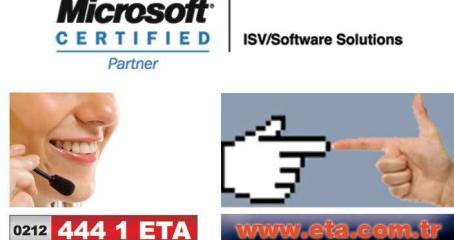